|                   |                                                                                                    | Wireless Personal Area Networks                                                                                                    |  |  |
|-------------------|----------------------------------------------------------------------------------------------------|----------------------------------------------------------------------------------------------------|--|--|
| Project           | IEEE P802.15 Working Gro                                                                                                    | up for Wireless Personal Area Networks (WPAN                                                                                                    |  |  |
| Title             | Power Management Message Sequence Charts                                                                                                    |                                                                                                    |  |  |
| Date<br>Submitted | 2 November, 2001                                                                                                    |                                                                                                    |  |  |
| Source            | Jay Bain<br>Time Domain7057<br>Old Madison Pike<br>Huntsville, AL 35801<br>Mark E. Schrader<br>Eastman Kodak Co.<br>4545 East River Road<br>Rochester, NY 14650-0898                                                                                                    | Voice: 256 922-9229<br>Fax: 256 922-0837<br>E-mail: jay.bain@timedomain.co<br>Voice: 716-781-9561<br>FAX: 716-781-9533<br>E-Mail: mark.e.schrader@kodak. |  |  |
| Re:               | IEEE Draft P802.15.3/D0.7                                                                                                    |                                                                                                    |  |  |
| Abstract          | This document provides recommended message sequence charts for the powe clauses of the 802.15.3 MAC to be incorporated into D0.8                                                                                                    |                                                                                                    |  |  |
| Purpose           | The recommendations contained in this document are to be applied to the 80 MAC baseline, in conjunction with document 01/485r3 CTA Changes for Management and Resynchronization                                                                                                    |                                                                                                    |  |  |
| Notice            | This document has been prepared to assist the IEEE P802.15. It is offered as a for discussion and is not binding on the contributing individual(s) or org tion(s). The material in this document is subject to change in form and conten further study. The contributor(s) reserve(s) the right to add, amend or with material contained herein. |                                                                                                    |  |  |
| Release           | The contributor acknowledges and accepts that this contribution becomes the erty of IEEE and may be made publicly available by P802.15.                                                                                                    |                                                                                                    |  |  |
|                   |                                                                                                    |                                                                                                    |  |  |

**IEEE P802.15** 

multiple graphics for clause 8.12.3.1 in place of the single reference of d0.7 This is the first graphic and covers the channel time request process for DEVs that will operate in EPS mode. DEV-A DEV-B PNC DEVs are associated and operations of Figure Channel time may 65 have been completed already be in place before the activities shown in Figure 65 Channel Time Request - ACTIVE, DEV A to DEV B SF Beacon with CTA DEV A to DEV B, ACTIVE [repeating] Channel Time Request - EPS, DEV A to DEV B Note: DEVs do not enter EPS operation at this point Figure 64 - Operation of EPS mode channel time requests 

1 2

This next graphic is the message sequence chart for the control sequences for EPS, ACTIVE, and the use of momentary

| DEV-A                                                                                                    | DEV-B                                    | PNC                                         |                                                     |
|----------------------------------------------------------------------------------------------------|------------------------------------------|---------------------------------------------|-----------------------------------------------------|
| DEVs are associated<br>and operations of Figure<br>65 and Figure 64 have<br>been completed. Starts<br>with ACTIVE CTA |                                          | CTA Control Octe<br>CTA Type<br>Time-beacon | t<br>\<br>\<br>\<br>\<br>\<br>\<br>\<br>\<br>\<br>\ |
| Switch to EPS<br>mode-                                                                                                |                                          |                                             |                                                     |
| ndication of EPS mode                                                                                                 | DEV to EPS mode -<br>Wake beacon=EPSNext | Beacon -                                    | <br>     <br> x  1                                  |
|                                                                                                    | Not wake beacon, not received            | Beacon -                                    |                                                     |
| •                                                                                                    | Wake beacon, null CTA                    | Beacon - null<br>CTA                        |                                                     |
| prepare to send data                                                                                                  | Wake beacon, wait for slot               | Beacon - real<br>CTA                        | <br>     <br> 0  1                                  |
| sends queued data                                                                                                    | Receipt of data                          |                                             |                                                     |
| EPS CTA                                                                                                    | ·                                        |                                             |                                                     |
| prepare to send data                                                                                                  | Wake beacon, wait for slot               | Beacon - real<br>CTA                        | <br> 0  1                                           |
| sends queued data                                                                                                    | Receipt of data                          |                                             |                                                     |
|                                                                                                    | Wake beacon, null CTA                    | Beacon - null<br>CTA                        | <br> 0   1  <br>                                    |
| Switch to ACTIVE                                                                                                    |                                          | ►                                           |                                                     |
| Indicator of ACTIVE<br>mode transistion                                                                               | Wake beacon, DEV to ACTIVE mode          | Beacon -<br>active switch                   | <br>     <br>  0  <br>                              |
| Figur                                                                                                    | e xx - Operation of EPS mode switc       | <br>hing                                    |                                                     |

54 55

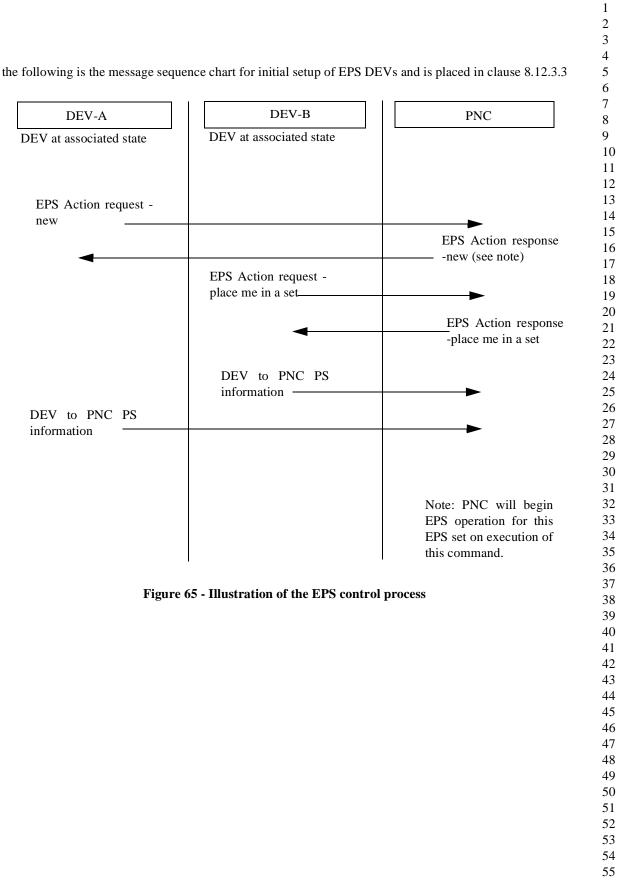